#### **D-Link DIR-635 Quick Router Setup крякнутая версия Скачать Latest**

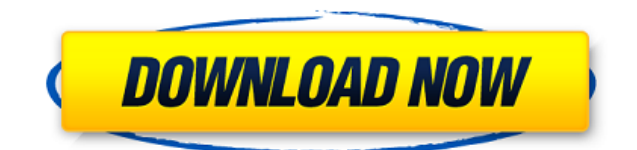

Настройте маршрутизатор всего за несколько простых шагов Автоматически проверяет соединение и устанавливает новый маршрутизатор Интерфейс, напоминающий мастер, позволяет любому пользователю легко выполнить все шаги, необходимые для быстрого запуска и запуска маршрутизатора. Таким образом, для создания беспроводной сети,

подключения компьютеров и настройки общего доступа к файлам достаточно нажать несколько кнопок «Далее». Наряду с текстовыми пояснениями мастер включает наводящие на размышления анимации, которые помогут вам лучше понять каждую из ваших задач. От снятия наклейки с корпуса роутера до настройки новой сети все подробности и инструкции есть. Автоматически проверяет соединение и устанавливает новый

маршрутизатор Быстрая настройка маршрутизатора D-Link DIR-635 начинается с проверки подключения, включения сетевого адаптера и проверки его состояния. Он способен определить, подключен ли ваш компьютер к маршрутизатору, и предлагает использовать оба устройства или заменить старый маршрутизатор. В зависимости от вашего выбора, он показывает вам шаги, которые вы должны выполнить дальше. Приложение ждет,

пока вы закончите выполнение каждого шага, и автоматически обнаружит новый подключенный маршрутизатор. Следующим шагом является настройка его конфигурации и создание новой беспроводной сети, к которой может получить доступ любое устройство с поддержкой Wi-Fi, при условии, что владелец знает определенный пароль. Быстрый способ установить новый маршрутизатор Быстрая настройка маршрутизатора D-

Link DIR-635 — это то, что вам нужно, если вы хотите быстро установить только что приобретенный маршрутизатор D-Link DIR-635. Обратите внимание, что это приложение специально разработано для этой модели и не будет работать с другими. Синдром дефицита внимания и гиперактивности является единственным наиболее распространенным психическим расстройством у детей, которое часто приводит к длительным профессиональным нарушениям функциональных навыков, включая гиперактивность, социальнопсихические расстройства. эмоциональные нарушения и неуспеваемость в учебе.Лечение селективными ингибиторами обратного захвата серотонина (СИОЗС) эффективно для облегчения симптомов СДВГ у детей, однако специфические нейробиологические механизмы этого эффекта

плохо изучены. Мы и другие продемонстрировали, что дисфункция различных нейротрансмиттерных систем связана с симптомами СДВГ, включая моноаминергические системы, но влияние этих систем на терапевтический ответ на лекарство неизвестно. Главной целью нашего исследования является понимание нейробиологических механизмов, с помощью которых лекарства эффективны при лечении

СДВГ. В текущем предложении мы стремимся проверить всеобъемлющую гипотезу о том, что медикаментозная терапия будет вызывать больший поведенческий и нервный ответ на задачи тормозящего контроля (т.е. торможение реакции) у

**D-Link DIR-635 Quick Router Setup Crack + [April-2022]**

# Используйте это приложение для настройки и тестирования

вашего нового маршрутизатора D-Link DIR-635. Quick Router Setup это инструмент для установки и настройки вашего маршрутизатора. Это приложение поможет вам настроить новый маршрутизатор и проверить его рабочие свойства. Функции: - Проверяет подключение к роутеру. - Создает, настраивает и устанавливает новый маршрутизатор. - Автоматически обнаруживает

и настраивает новый беспроводной маршрутизатор и уведомляет вас, если новое устройство не может быть обнаружено. - Отображает подробную информацию о вашем маршрутизаторе. - Теперь вы можете подключиться к вашей сети Wi-Fi. - Предоставляет подробную информацию о вашем новом беспроводном маршрутизаторе. - Теперь вы можете получить доступ к своим файлам. - Для этого приложения требуется

проводное соединение с вашим маршрутизатором. IntelliScan IP — мощное программное обеспечение для сканирования на вирусы и защиты сети. Он предназначен для защиты вашего ПК от вирусных атак, таких как шпионское ПО, черви, троянские кони, хакерские атаки. Программное обеспечение для защиты от вирусов работает в фоновом режиме и может управляться вами, но оно также имеет множество других

расширенных функций, таких как фильтрация сетевых угроз и мониторинг работоспособности сети/системы. IntelliScan IP поддерживает все популярные антивирусные программы, включая Symantec, McAfee, Avast, AVG, Microsoft и ZoneAlarm, и даже объединяет все результаты сканирования в одном окне, чтобы вы могли легко найти, какие из вирусных записей были удалены, а какие еще остались. . Это также

централизованный брандмауэр и система обнаружения вторжений, которая объединяет функции брандмауэра и IPS в одной программе. PC CLEANER — это мощная утилита автоматической очистки, которую можно использовать для сканирования в режиме реального времени, удаления вредоносного программного обеспечения и оптимизации вашего ПК для повышения его производительности, повышения скорости и

чистоты. PC CLEANER — это отдельная программа, она не требует установки каких-либо других программ и не вносит изменений в вашу систему.Все файлы будут сохранены, и вся системная информация, такая как сведения о вашем ПК, жестких дисках, загрузочных секторах, реестре и установленных программах, будет сохранена. ACL Director — это мощный и простой в использовании менеджер ACL с расширенными возможностями аудита

файлов. ACL Director поставляется с различными режимами сканирования, такими как сканирование файлов, каталогов, пользователей, групп пользователей и вложений. ACL Director предоставляет очень простой и эффективный интерфейс для организации, просмотра и редактирования ACL (списков управления доступом). Filescope — мощная и простая в использовании система поиска файлов и папок. Он ищет как

локальные, так и удаленные файлы и папки на основе собственной базы данных информации об индексированных файлах. Файлы 1eaed4ebc0

Подтверждено отсутствие вирусов и мошенничества. Официальный сайт лучше всего, если вам нужна помощь в настройке маршрутизатора, это программа, которая вам нужна. Ключевая особенность: \* Простой в использовании, запустите этот мастер, выполните настройки, и ваш новый беспроводной маршрутизатор готов. \* Обширный набор функций позволяет настроить целый

маршрутизатор через ваше беспроводное устройство. \* Найдите «сеть», чтобы увидеть все настройки вашего маршрутизатора, такие как пароль, имя ssid, шифрование и многое другое. \*Все настройки роутера можно сохранить для автозаполнения. \* Приложение может отправлять уведомления при сбое подключения к вашей сети, чтобы вы могли оставаться в курсе последних событий, не пропуская Wi-Fi. \*

На странице настроек вы можете выбрать, какие пакеты вы хотите заблокировать, например, файлы P2P (одноранговые), IRC (Internet Relay Chat) и т. д. \* Быстрая конфигурация WPS (Wi-Fi Protected Setup), которую вы можете использовать для своих устройств. \* Настройте новую беспроводную сеть всего за несколько простых шагов. \* Автоматически проверяет соединение и устанавливает новый маршрутизатор. \*D-Link

DIR-635 Quick Router Setup это простое приложение, которое показывает мастер, который проведет вас через процесс настройки маршрутизатора DIR-635. Это не требуется для ручной настройки маршрутизатора, но это хороший инструмент, который нельзя пропустить. \*С помощью быстрой настройки маршрутизатора D-Link DIR-635 вы можете быстро и легко настроить маршрутизатор DIR-635. \* Настраиваемая система

уведомлений позволяет получать мгновенные уведомления в случае сбоя подключения к сети Wi-Fi, поэтому вы всегда будете в курсе последних событий. \* Он автоматически обновляет прошивку вашего маршрутизатора, когда она доступна, чтобы помочь в его обслуживании. \*Установленные вами настройки маршрутизатора сохраняются, поэтому они доступны после перезагрузки. \* Вы можете обмениваться

файлами между компьютерами Windows. \* Описание быстрой настройки маршрутизатора D-Link DIR-635: Особенности: \* Простой в использовании, запустите этот мастер, выполните настройки, и ваш новый беспроводной маршрутизатор готов. \* Обширный набор функций позволяет настроить целый маршрутизатор через ваше беспроводное устройство. \* Найдите «сеть», чтобы увидеть все настройки вашего маршрутизатора, такие как

пароль, имя ssid, шифрование и многое другое. \* Все настройки роутера можно сохранить для автозаполнения. \* Приложение может отправлять уведомления при сбое подключения к сети, поэтому вы всегда будете в курсе

**What's New in the?**

### Установите маршрутизатор всего за несколько простых

шагов. Обратите внимание, что эта программа поддерживается только для маршрутизатора D-Link DIR-635. Избранная статья Обзор быстрой настройки маршрутизатора D-Link DIR-635: Приложение простое в использовании и чрезвычайно удобное, так как вы можете изучить все основные настройки роутера в один клик. Лучше всего то, что это совершенно бесплатно, и вам даже не нужно проходить ручные настройки,

предоставленные производителем. Быстрая настройка маршрутизатора D-Link DIR-685 — это удобный способ настроить новый или заменить старый маршрутизатор Wi-Fi. Это позволяет легко изменить настройки за считанные минуты. Руководство пользователя не поможет, так как оно недоступно. Функции · Автоматически подключается к маршрутизатору и проверяет его соединение · Автоматически обнаруживает

и настраивает новые маршрутизаторы · Работает с компьютерами Windows и Mac · Поддерживает чипсеты Intel и Broadcom · Простой интерфейс, которым легко пользоваться · Не требует другого подключения к Интернету · Встроенное подключение к Интернету позволяет настроить компьютер, когда вы подключены к Интернету. · Множество полезных функций Что такое быстрая настройка маршрутизатора D-Link

DIR-635? D-Link DIR-635 Quick Router Setup — это инструмент, предназначенный для настройки новых маршрутизаторов D-Link DIR-635 и замены старых. Чтобы пользоваться всеми его функциями, у вас должно быть определенное подключение к Интернету, так как для правильной работы требуется постоянное подключение к Интернету. Для людей, которым никогда раньше не приходилось настраивать маршрутизатор, D-Link

DIR-635 Quick Router Setup отличный инструмент. Все, что вам нужно сделать, это выполнить простые шаги, предоставляемые приложением, и оно автоматически настроит ваш новый маршрутизатор. Быстрая настройка маршрутизатора D-Link DIR-635 Приложение имеет простой интерфейс, похожий на мастер, который шаг за шагом проведет вас через весь процесс. Каждый из шагов установки подробно

объясняется с визуальными инструкциями. Быстрая настройка маршрутизатора D-Link DIR-635 Приложение запускается с проверки того, подключен ли ваш компьютер к маршрутизатору. Если это так, приложение отобразит список альтернативных соединений маршрутизатора. Оттуда вы можете выбрать тот, который вы хотите. Быстрая настройка маршрутизатора D-Link DIR-635 Если ваше устройство уже подключено к маршрутизатору, то это

# приложение установит маршрутизатор D-Link DIR-635. В противном случае он переключится

-Windows ХР/Виста/7 -512 МБ ОЗУ Процессор -1,2 ГГц или выше -Интернет-соединение -3 ГБ свободного места на жестком диске -Звуковая карта с минимумом драйверов DirectX 9 -DirectX 9 совместимая видеокарта с оперативной памятью не менее 256 МБ. - Включенный (виртуальный) привод CD-ROM -Условия использования/лицензионное

соглашение -Примечание: для

# наших игр требуется довольно высокое подключение к Интернету, поэтому имейте это в виду при загрузке игры.

Related links: